## **Form Field Options**

This is an interactive sample. You can type, click, and interact with most of the options here.

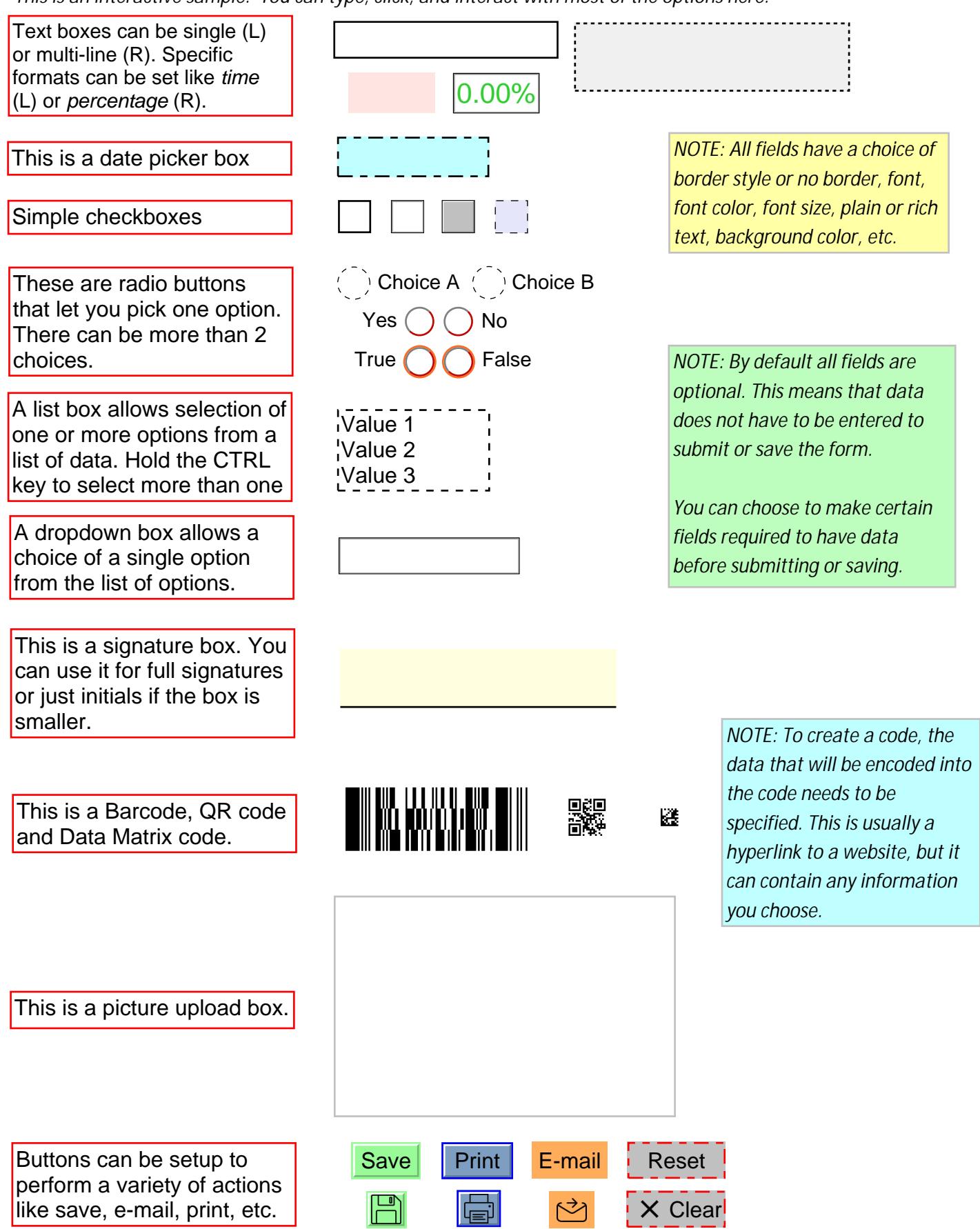

All fields are custom sized to fit your existing paper form. Keep in mind that the text or data will also be sized to fit the field size. If you have a lot of fields or boxes on a page the data fields can end up very small.